# mismath

# Miscellaneous mathematical macros<sup>∗</sup>

Antoine Missier antoine.missier@ac-toulouse.fr

April 27, 2019

## **1 Introduction**

This package provides some tools to get (automatically) mathematical constants e, i,  $\pi$  in upright shape and not in italic (sloping shape) like variables, according to the International Standards ISO 31-0:1992 to ISO 31-13:1992, superseded by ISO 80000-2:2009 (see [\[1\]](#page-12-0) [\[2\]](#page-12-1) [\[3\]](#page-12-2) [\[4\]](#page-12-3)).

Even if it is recommended to typeset vectors names in bold italic style [\[2\]](#page-12-1) [\[3\]](#page-12-2), they are often represented with arrows (particularly in scholar documents or in physics). To draw pretty arrows above vectors, we use esvect package by Eddie Saudrais [\[7\]](#page-13-0) and we provide a few more macros related to vectors with arrows, in  $\frac{d}{dx}$  and we provide a few more macros related to vectors with arrows, in particular to improve the typesetting of the norm:  $\left\| \overrightarrow{AB} \right\|$  instead of LAT<sub>E</sub>X version  $\|\overrightarrow{AB}\|$  which is not adjusted, or worse  $\|\overrightarrow{AB}\|$ .

The package also provides other macros for:

- some standard operator names,
- a few useful aliases,
- improving some spacing in mathematical mode,
- systems of equations and matrices,
- displaymath layout in two columns.

To avoid incompatibility, a large majority of our macros will be defined only if there is not another command with the same name in the packages loaded before mismath. If a macro is already defined, compilation will produce a warning message and mismath definition will simply be ignored. To keep mismath command, either load mismath before the other package with which it is in conflict

<sup>∗</sup>This document corresponds to mismath v1.2, dated 2019/04/27, thanks to François Bastouil for help in English translation.

for the name of the command (assuming the other package supports it), or use \let\\*command*\\relax before loading mismath.

[*(options*)]{mismath} The amsmath package is automatically loaded by mismath without option, and mathtools package also. For using amsmath with options (see  $[5]$ ), these options can be added to mismath, or amsmath has to be loaded with the required options before mismath.

> A recommendation, seldom observed, is to typeset uppercase Greek letters in italic shape like other variables [\[3\]](#page-12-2). This is automatically done with fixmath package by Walter Schmidt [\[9\]](#page-13-2) or isomath by Günter Milde [\[10\]](#page-13-3), but is not implemented in mismath because this rule is conflicting to the one used for instance in France where all mathematics capitals have to be typeset in upright shape<sup>[1](#page-1-0)</sup>. The choice of loading or not one of these packages remains thus to the user.

### **2 Usage**

### **2.1 Mathematical constants**

\mathup As for classic functions identifiers, *predefined* mathematical constants should be typeset in upright shape (generally in roman family), even if this practice is not really common and tedious to respect. To avoid to stuff a document with

\e \mathrm{e} or \mathrm{i} (or better \mathup{e} and \mathup{i}<sup>[2](#page-1-1)</sup>), mismath

\i package provides  $\leq$  command for the base of natural logarithm and  $\leq$  or  $\leq$ 

\j for imaginary numbers. One can notice that  $\iota$  and  $\iota$  already exist in LATEX: using in LR mode, they produce " $i$ " and " $j$ " without the point so one can place accents on them, and in mathematical mode they produce "Latex warning: Command invalid in math mode". Redefining  $\iota$  and  $\iota$  by mismath only concerns mathematical mode.

\inumber \jnumber

\enumber Nevertheless, it can be tiresome to type a lot of backslashes in a document with many formulas with e or i. So a way is proposed here to free of it by placing \enumber, \inumber or \jnumber in the preamble: e, i or j will then automatically be set in upright shape in the whole document, no need to type  $\e$ ,  $\iota$  or  $\iota$ . However, we can still get italicized  $e$ ,  $i$  or  $j$  with LAT<sub>E</sub>X command \mathit or \mathnormal. Of course, this does not fully comply with LATEX philosophy: in the document, objects have to be pointed out by their nature rather than their typographical characteristics, defined in the preamble. But these macros are really handy and thanks to them it is possible to put in the standards a document afterwards; moreover anyone is free to use them or not.

 $\phi$  Mathematical constant  $\pi$  should also be typeset in upright shape which differs from italicized  $\pi$  (see [\[3\]](#page-12-2) and [\[4\]](#page-12-3)). This recommendation is even less observed than the one concerning e and i [\[1\]](#page-12-0). The upgreek package by Walter Schmidt [\[8\]](#page-13-4) makes it possible to typeset greek letters in upright font with commands such as \upalpha, \upbeta,... To avoid typing a lot of \uppi, mismath

<span id="page-1-1"></span><span id="page-1-0"></span><sup>&</sup>lt;sup>1</sup>The package frenchmath  $[12]$  takes this rule into account.

<sup>2</sup>\mathup is based on \operatorfont (from amsopn package, automatically loaded by amsmath). The beamer package uses sans serif as default math font, but \mathrm produces a font with serif in beamer. This problem is solved by using \mathup instead of \mathrm.

offers \pinumber macro, which has to be put in the preamble. This command loads the upgreek package with an optional  $\langle font \rangle$  argument: Symbol (by default), Euler or Symbolsmallscale (see  $[8]$ ). It also redefines  $\pi$  command to typeset all the \pi in the selected upright font.

By activating \enumer, \inumber and \pinumber in the preamble, you get the following example:

$$
e^{i\pi} = -1
$$
 
$$
e^{i\pi} = -1
$$

\itpi When \pinumber is activated, the original italic *π* can be produced with \itpi.

#### **2.2 Vectors**

- \vect By default, \vect command<sup>[3](#page-2-0)</sup>, produces vectors with arrows (thanks to esvect package by Eddie Saudrais<sup>[4](#page-2-1)</sup>) which are much more elegant than those produced by LAT<sub>EX</sub> \overrightarrow command (giving  $\overrightarrow{AB}$ ). The esvect package has an optional argument (one letter between a and h) defining the required type of arrow (see [\[7\]](#page-13-0)). In mismath, esvect is loaded with the option b: \vect{AB} gives  $\overrightarrow{AB}$ . To choose another type of arrow, esvect must be called with the required option *before* mismath, for instance \usepackage[d]{esvect} will give the arrows produced by default in [\[7\]](#page-13-0).
- \boldvect With \vect it is also possible to typeset vector's names using bold italic, according to ISO recommendation [\[4\]](#page-12-3), rather than arrows. For this, calling \boldvect will modify the behavior of \vect:

\[ \boldvect \vect{v}

 $= \lambda \cdot v = \lambda e_x + \mu e_y$ .

- 
- \boldvectcommand By default mismath uses \boldsymbol command<sup>[5](#page-2-2)</sup> from amsbsy package, automatically loaded by amsmath. But other packages producing better bold italic can be preferred, for instance \bm from bm package or \mathbold from fixmath package or also \mathbfit from isomath package. To achieve this, \boldvectcommand can be redefined: for instance \renewcommand{\boldvectcommand}{\mathbold}. By redefining \boldvectcommand to \mathbf, \vect produces vectors in bold *upright* style, which tends to be used instead of bold *italic* (but probably for bad reasons),

\arrowvect It is possible at any moment to get back to default behavior with inverse switch \arrowvect. These switches can be placed anywhere: inside mathematical mode or inside an environment (with local effect) or outside (with global effect).

.

\hvect When vectors with arrows are typeset side by side, the arrows can be set up a bit higher (with a phantom box containing *h*) to avoid inelegants effects:

•  $\overrightarrow{AB} = \overrightarrow{u} + \overrightarrow{AC}$  is less than  $\overrightarrow{AB} = \overrightarrow{u}$  $\overrightarrow{u}$  +  $\overrightarrow{AC}$ , produced by **\hvect{u}**;

•  $\vec{a} \cdot \vec{b} = 0$  is less than  $\vec{a} \cdot \vec{b} = 0$ , produced by \hvect{a}.

<span id="page-2-0"></span><sup>3</sup>As for many macros of this package, the definition will take effect only if this macro is not defined before by another package.

<span id="page-2-1"></span> $^{4}$ esvect provides \vv macro used in \vect.

<span id="page-2-2"></span> $5\math$  mathbf gives upright bold style, even if used in combination with \mathit.

The \boldvect switch has no effect on \hvect macro which always typesets arrows on vectors (with \vv command from esvect package).

\hvec In a similar way, \hvec raises the little arrow produced by LATEX command \vec (but only from height of *t* letter):

- $P = \vec{f} \cdot \vec{v}$  is less than  $P = \vec{f} \cdot \vec{v}$ , produced by \hvec{v};
- $\vec{f} = m\vec{a}$  is less than  $\vec{f} = m\vec{a}$ , produced by **\hvec{a}**.

\norm The norm of a vector is classically produced with delimiters \lVert and \rVert (rather than \|) or \left\Vert and \right\Vert for delimiters adapting to the content. Unfortunately, these delimiters are always vertically centred, relatively to the middle of the base line, whereas vectors with arrows are asymetrics objects, the height above the middle of the base line being superior to the depth under it. The code  $\normalfont \forall \text{h}} \$  raises the double bar to produce  $\lVert \vec{h} \rVert$ . Let's notice that the height of the bars don't adjust to content, but however to context: main text, indexes or exponents.

#### **2.3 Standard operator names**

\di The *differential* operator should be typeset in upright shape and not in italic, to make it different from variables (as mentioned in  $\begin{bmatrix} 1 & 2 \\ 3 & 13 \end{bmatrix}$ ). To achieve this, mismath provides  $\lambda$ di command<sup>[6](#page-3-0)</sup>. See the following examples (notice thin space before the d, as for classic function's names):

 $\iint xy\,dx\,dy$ <br> $\iint xy\,dx\,dy$ 

 $\[\n\max\{\d{i^2x}\{\d{ i^2}\}\]\n\]$ + h\frac{\di x}{\di t} + kx = 0 \] *m*

This command can also stand for *distance*:

$$
\lambda d(A, \mathcal{F}) + \mu d(B, \mathcal{H}).
$$

 $d^2x$  $\frac{\mathrm{d}^2x}{\mathrm{d}t^2} + h\frac{\mathrm{d}x}{\mathrm{d}t}$ 

 $\frac{dx}{dt} + kx = 0$ 

 $\P$  In probability field, the proper use is to typeset capital letters P, E in upright

\E shape to refer to probability and expectation<sup>[7](#page-3-1)</sup>. To achieve this mismath provides

 $\vee$ \P and \E. Variance is normally denoted by Var (see later), but in some countries

we can find V produced here by  $\forall V$ .

 $\Per$   $\P$  command already existed to refer to the end of paragraph symbol  $\P$  and has been redefined, but this symbol can still be obtained with **\Par.** 

\probastyle Some authors use also "blackbord bold" font to represent probability, expectation (and variance): P*,* E*,* V. To get these "openwork" letters, use \probastyle macro to change appearance of \P, \E and \V: \renewcommand\probastyle{\mathbb}<sup>[8](#page-3-2)</sup>.

<span id="page-3-0"></span> $6\$ d is already used in LATEX to put a dot under a symbol and it seemed not a good idea to redefine this command.

<span id="page-3-1"></span><sup>&</sup>lt;sup>7</sup>Upright shape must be used for any standard function identifier. LAT<sub>E</sub>X provides also  $\Pr$ which gives Pr.

<span id="page-3-2"></span> $8\text{As}$  for \boldvect and \arrowvect, effect is local to container environment.

\mathbb comes from amsfonts package (automatically loaded by amssymb but also available standalone) which has to be called in the preamble.

The following operator names are also defined in mismath:

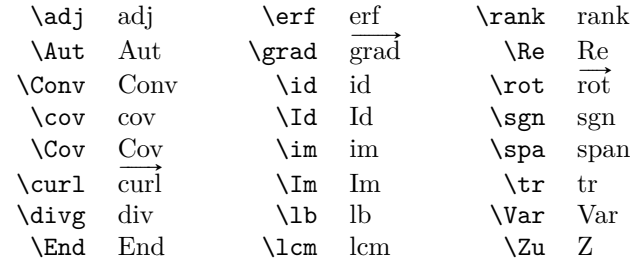

By default, operators returning vectors,  $\gamma$  and  $\curlywedge$  (or its synonym  $\rot$ rather used in Europe), are written with an arrow on the top. When \boldvect is activated, they are typeset in bold font: **grad***,* **curl***,* **rot**. For covariance and identity function, mismath provides two notations, with or without a first capital letter, because they are both very frequent. On the other hand, im stands for the image of a linear transformation (like ker for the kernel) and Im is the imaginary part of a complex number.

 $\delta$   $\Re$   $\Re$  and  $\Im$  macros already existed, to refer to real and imaginary part of a  $\delta$  X and  $\Im$ . They have been redefined according to actual use, as mentionned in the above table, but it is still possible to get old symbols with **\oldRe** and **\oldIm**. Notice that **\div** and **\span** already exist and haven't been redefined, therefore  $\div$  divg and  $\searrow$  macros.

Some (inverse) circular or hyperbolic fonctions, missing in LAT<sub>F</sub>X, are also provided by mismath:

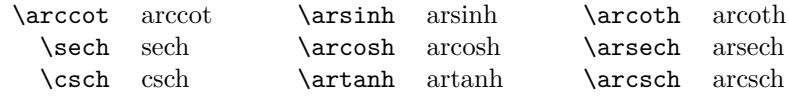

\bigO Asymptotic comparison operators (in Landau notation) are obtained with \bigo \bigO or \bigo and \lito commands:

\lito

 $n^2 + \mathcal{O}(n \log n)$  or  $n^2 + \mathcal{O}(n \log n)$  and  $e^x = 1 + x + o(x^2)$ *.* 

#### **2.4 A few useful aliases**

In the tradition of Bourbaki and D. Knuth, proper use requires that classics sets of numbers are typeset in bold roman:  $\mathbf{R}, \mathbf{C}, \mathbf{Z}, \mathbf{N}, \mathbf{Q}$ , openwork letters  $(\mathbb{R}, \mathbb{Z}, \ldots)$ being restricted to writing at blakbord [\[13\]](#page-13-6); and likewise to designate a field: **F** or **K** (Körper in German). We get these symbols with the following macros:

$$
\{R, \setminus C, \setminus Z, \setminus N, \setminus Q, \setminus F, \setminus K.\}
$$

- \mathset \mathset command enables to change in a global way the behavior of all these macros: by default, \mathset is an alias for \mathbf, but if you prefer openwork letters, you just have to place \renewcommand\mathset{\mathbb} in the preamble, after loading amsfonts package (which provides the blackboard bold typeface).
	- \ds \displaystyle command being very frequent, current alias \ds is proposed. Not only it eases typing but also it makes source code formulas more readable.

Symbols with limits behave differently in in-line math mode or in displaymath mode. In this last case, "limits" are put under or above whereas in in-line math mode, they are put on the right side, in subscript or exponent. Compare:  $\zeta(s)$  =  $\sum_{n=1}^{\infty}$  $\sum_{n=1}^{\infty} \frac{1}{n^s}$  with

$$
\zeta(s) = \sum_{n=1}^{\infty} \frac{1}{n^s}.
$$

\dcup

\dlim In in-line mode, it is possible to force displaymath behavior with \displaystyle \dsum \dcap command or its alias \ds, but then all the rest of the current mathematical environment will be set in displaymath mode too (in our example, the fraction will be expanded). Just like classic command \dfrac only transforms the required fraction in displaymath, if we want to limit displaymath effect to the affected symbol, it is possible to make it followed by \limits command or use the following macros: \dlim, \dsum, \dcup, \dcap. So \$\dlim\_{x\to +\infty}\frac{1}{x}\$ gives  $\lim_{x \to +\infty} \frac{1}{x}$ .

\lbar LATEX provides \bar macro to draw a little bar above a symbol, for instance  $\hbar$  for the conjugate of a complex number *z*, typing  $\bar{z}$  produces  $\bar{z}$ . However for larger bars, we have to use **\overline** to get for instance  $\overline{z_1z_2}$  or, shorter, **\lbar** alias provided by mismath. Such as for vectors, we can raise the bar (from the height of *h*) with **\hlbar** command, in order to correct uneven bars heights.

$$
\overline{z+z'} = \overline{z} + \overline{z'}
$$
 is less than  $\overline{z+z'} = \overline{z} + \overline{z'}$ , obtained with  $\hbarlsar{z}$ .

\eqdef \eqdef macro writes equality symbol topped with "def" (thanks to LATEX command \stackrel):

> \$ e^{i\theta} \eqdef \cos\theta + i\sin\theta \$

\unbr  $\int$  \unbr is an alias for \underbrace<sup>[9](#page-5-0)</sup>.

\$ (QAP)^n = \unbr{QAP\mul QAP\mul \cdots\mul QAP}\_{n\text{ times}} \$

$$
(QAP)^n = \underbrace{QAP \times QAP \times \cdots \times QAP}_{n \text{ times}}
$$

 $e^{i\theta} \stackrel{\text{def}}{=} \cos \theta + i \sin \theta$ 

\iif \iif is an alias for "if and only if" in text mode.

<span id="page-5-0"></span><sup>&</sup>lt;sup>9</sup>The mathtools package by Morten Høgholm and Lars Madsen [\[6\]](#page-13-7) provides a new improved version of \underbrace command (as many other usefull macros); it is loaded by mismath.

#### **2.5 Fixing some spacing in mathematical formulas**

\mul Multiplication symbol obtained with \times produces the same spacing than addition or substraction operators, whereas division obtained with */* is tighten around its arguments. This actually hides the priority of the multiplication on + and −. This is why mismath provides \mul macro, behaving like */* (ordinary symbol) and leaves less space around than \times:

$$
\lambda + \alpha \times b - \beta \times c
$$
 is less than  $\lambda + \alpha \times b - \beta \times c$ , obtained with  $\mu$ .

\then \then macro produces the symbol =⇒ but leaving more space around it, as for \txt standard macro \iff does it with ⇐⇒; in a similar way, \txt uses \text macro from amstext package (automatically loaded by amsmath) leaving em quad spaces (\quad) around the text:

```
\ln x=a \then x=e^a \txt{or} \ln x=a \Longrightarrow x=e^a
             \ln x = a \implies x = e^a \quad \text{or} \quad \ln x = a \implies x = e^a
```
\pow When typesetting an exponent after a closing parenthesis produced by \right), the exponent is little to far from the parenthesis. The command  $\pmb{\downarrow}$   $\text{for}\{ \exp r\}$  sets  $\langle \exp r \rangle$  between the parentheses and puts the exponent  $\langle pow \rangle$  slightly closer to the parenthesis. Compare:

$$
e^a \sim \left(1 + \frac{a}{n}\right)^n
$$
 and  $e^a \sim \left(1 + \frac{a}{n}\right)^n$ .

\abs Absolute value (or modular for a complex number) should be typeset with \lvert . . . \rvert rather than | which doesn't respect correct spaces for delimiters; for bars whose height has to adapt to content, we use \left\vert . . . \right\vert or, more simply, mismath command  $\abs\{... \}$  which is equivalent<sup>[10](#page-6-0)</sup>.

\lfrac This macro behaves like \frac but with medium spaces around the arguments, so the corresponding fraction bar seems to be a little bit longer:

$$
\begin{array}{ll}\n\text{lbar{Z} = & \lfloor \frac{1 + z_2}{1 + z_2} \rfloor & \sqrt{Z} = \frac{z_1 - z_2}{z_1 + z_2}\n\end{array}
$$

[ ] Brackets symbols [ and ] have been redefined for mathematical mode because, in standard LAT<sub>EX</sub>, the space before them can be unsuitable<sup>[11](#page-6-1)</sup>:

 $\{\hat{x} \in [0, \pi[0], \pi[1, 3\pi[$  without mismath  $x ∈ ]0, π[∪]2π, 3π[$  with mismath

In our code, [ and ] symbols are not defined anymore as delimiters. One can regret it because a line break could occur between the two, but in addition to the fact that it works very well like that for spaces (because these delimiters are most of the time preceded or followed by relational, binary or punctuation symbols), it is always possible to transform them into delimiters with **\left \right**<sup>[12](#page-6-2)</sup>.

<span id="page-6-0"></span> $^{10}\text{Another solution is to define }\abs$  with the **\DeclarePairedDelimiter** command from the mathtool package [\[6\]](#page-13-7).

<span id="page-6-2"></span><span id="page-6-1"></span> $11$ The interval package [\[11\]](#page-13-8) gives another solution, less direct, based on an **\interval** macro. <sup>12</sup>Is LAT<sub>EX</sub> standard definition of  $\lceil$  as mathopen really appropriate where this symbol could

almost also logically have been defined as mathclose?

#### **2.6 Environments for systems and small matrices**

system To produce a system of equations, mismath provides system environment:

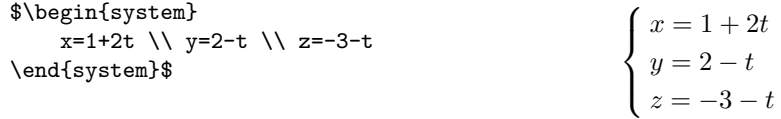

system<sup>[</sup>(coldef)] By default, a system is written like an **array** environment with only one column, left aligned. The environment has an optional argument to create several columns, specifying their alignment, with the same syntax than array environment of LAT<sub>EX</sub>: \begin{system}[cl] produces a two-column system, the first one being centred, the second being left aligned, such as in the following example:

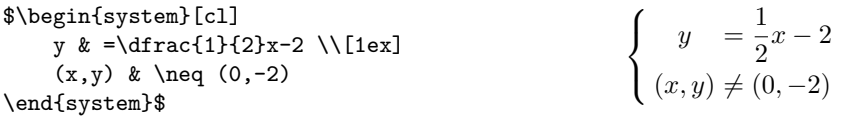

\systemstretch Default spacing between the lines of a system environment has been slightly enlarged compared to the one from array environments (from 1.2 factor). It is possible to change this spacing by typing **\renewcommand{\systemstretch**}{ $\langle stretch \rangle$ } inside the current mathematical environment (for a local change) or outside (for a global change). By default, stretch's value is 1.2. It is also possible to use occasionnally a carriage return with a spacing option such as it has been done above with  $\Upsilon$ [1ex].

Another example with  $\begin{array}{c} 10{\text{uad}}\end{array}$ 

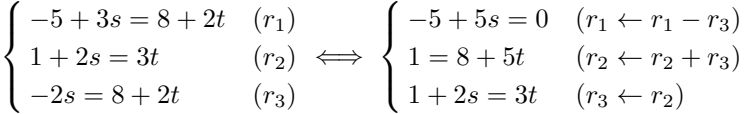

- \systemsep This last example could have also be produced with cases environment from amsmath package, although cases places mathematical expressions closer to the bracket (which is logical considering it's use). \systemsep macro enables to set the gap between the bracket and the expressions, set by default to \medspace. It is possible to reduce this gap, for instance: \renewcommand{\systemsep}{\thinspace} or to enlarge it with \thickspace (and with \renewcommand\systemsep}{} we get back to what cases do).
	- spmatrix amsmath package provides various environments to typeset matrices: for instance pmatrix that automatically puts parenthesis around the matrix or smallmatrix that typesets a small matrix that can even be inserted on a text line. We provide a combination of the two with spmatrix:

 $\text{login{spmatrix}-1}\2\end{spmatrix}$  yields  $\vec{u}\left(\frac{-1}{2}\right)$ .

mathtools package enhance amsmath matrices environments and provides also a small matrix environment with parenthesis. Moreover, with starred version

<span id="page-7-0"></span> $^{13}$ @{...} sets inter-column space.

\begin{psmallmatrix\*}[h*col*i], you can choose the alignment inside the columns (c, l or r). But sadly, the space before the left parenthesis is too narrow regarding to the space inside the parenthesis. Compare previous  $\vec{u}$   $\begin{pmatrix} -1 \\ 2 \end{pmatrix}$  with  $\vec{u}$  $\begin{pmatrix} -1 \\ 2 \end{pmatrix}$ .

#### **2.7 Displaymath in double column**

mathcols mathcols environment activates mathematical mode and enables to compose "long" calculation on two columns, separated with a central line, as shown in the following example. But it is necessary to load multicol package in the preamble, action that mismath does not automatically do.

$$
\frac{1}{2 \times \left(\frac{1}{4}\right)^n + 1} \ge 0.999
$$
\n
$$
\Leftrightarrow 1 \ge 1.998 \left(\frac{1}{4}\right)^n + 0.999
$$
\n
$$
\Leftrightarrow n \ln 4 \ge \ln(1998)
$$
\n
$$
\Leftrightarrow n \ge \frac{\ln(1998)}{\ln 4} \approx 5.4
$$
\n
$$
\Leftrightarrow n \ge 6
$$

\changecol Aligment is produced using classic & and \\ and \changecol macro causes a change of column.

#### \begin{mathcols}

```
& \frac{1}{2 \mul \pow{\frac{1}{4}}{n} + 1} \geq 0.999 \\
    \iff\ & 1 \geq 1.998 \pow{\frac{1}{4}}{n} + 0.999 \\
    \iff\ & 0.001 \geq \frac{1.998}{4^n} \\
\changecol
    & \iff 4^n \geq 1998 \ \backslash& \iff n \ln 4 \geq \ln(1998) \\
   & \iff n \geq \frac{\ln(1998)}{\ln 4} \approx 5.4 \\
   & \iff n \geq 6
\end{mathcols}
```
### **3 Implementation**

```
1 \DeclareOption*{\PassOptionsToPackage{\CurrentOption}{amsmath}}
2 \ProcessOptions \relax
3 \@ifpackageloaded{amsmath}{}{\RequirePackage{amsmath}}
4 \@ifpackageloaded{esvect}{}{\RequirePackage[b]{esvect}}
5 \RequirePackage{ifthen}
6 \RequirePackage{xspace}
7 \RequirePackage{mathtools}
The above conditional packages loading avoids "option clash" errors if the packages
```
have been previously loaded with options.

The two following commands are meta commands for conditional macro definitions with warning message if the macro already exists. 8 \newcommand\@mwarning[1]{

```
9 \PackageWarning{mismath}{
10 Command \ #1 already exist and will not be redefined
11 } % TODO \bslash from doc.sty doesn't produce a blank space after \
12 }
13 \newcommand\@mmacro[2]{
14 \@ifundefined{#1}{
15 \expandafter\def\csname #1\endcsname{#2}
16 }{\@mwarning{#1}}
17 }
18 \newcommand\@moperator[3][]{% this macro is ugly, TODO by default #1=#3
19 \ifthenelse{\equal{#1}{}}{
20 \@ifundefined{#3}{
21 \DeclareMathOperator{#2}{#3}
22 }{\@mwarning{#3}}
23 }{
24 \@ifundefined{#1}{
25 \DeclareMathOperator{#2}{#3}
26 }{\@mwarning{#1}}
27 }
28 }
29
30 \ \beta31
```
To work correctly with beamer package, we did not use \mathrm but \mathup (based on mathopn \operatorfont to produce the correct upright shape font). This command works also fine with other sans serif fonts like cmbright.

\AtBeginDocument is necessary to redefine \i after calling hyperref package which overwrites the \i definition. Moreover for beamer, \enumber must use the familydefault font defined by this package (sans serif), therefore the \AtBeginDocument inside the macro (otherwise it has no effect). The same holds for \inumber and \jnumber.

```
32 \providecommand{\mathup}[1]{{\operatorfont #1}}
33 \@mmacro{e}{\mathup{e}}
34 \AtBeginDocument{\let\oldi\i \let\oldj\j
35 \renewcommand{\i}{\TextOrMath{\oldi}{\mathup{i}}}
36 \renewcommand{\j}{\TextOrMath{\oldj}{\mathup{j}}}
37 }
38 \newcommand{\enumber}{
39 \AtBeginDocument{\DeclareMathSymbol{e}\mathalpha{up}{'e}}
40 }
41 \newcommand{\inumber}{
42 \AtBeginDocument{\DeclareMathSymbol{i}\mathalpha{up}{'i}}
43 }
44 \newcommand{\jnumber}{
45 \AtBeginDocument{\DeclareMathSymbol{j}\mathalpha{up}{'j}}
46 }
47 \newcommand*{\pinumber}[1][Symbol]{
48 \@ifpackageloaded{upgreek}{}{\usepackage[#1]{upgreek}}
49 \let\itpi\pi
```

```
50 \renewcommand{\pi}{\uppi}
51 }
52
53 \newboolean{arrowvect}
54 \setboolean{arrowvect}{true}
55 \newcommand{\arrowvect}{\setboolean{arrowvect}{true}}
56 \newcommand{\boldvect}{\setboolean{arrowvect}{false}}
57 \newcommand{\boldvectcommand}{\boldsymbol} % needs bm package
58 \@mmacro{vect}{\ifthenelse{\boolean{arrowvect}}{\vv}{\boldvectcommand}}
59 \newcommand*{\hvect}[1]{\vv{\vphantom{h}#1}}
60 \newcommand*{\hvec}[1]{\vec{\vphantom{t}#1}}
61
62 \newcommand*{\@norm}[1]{
63 \mbox{\raisebox{1.75pt}{$\bigl\Vert$}} #1
64 \mbox{\raisebox{1.75pt}{$\bigr\Vert$}} }
65 % works better than with relative length
66 \newcommand*{\@@norm}[1]{
67 \mbox{\footnotesize\raisebox{1pt}{$\Vert$}} #1
68 \mbox{\footnotesize\raisebox{1pt}{$\Vert$}} }
69 \newcommand*{\@@@norm}[1]{
70 \mbox{\tiny\raisebox{1pt}{$\Vert$}} #1
71 \mbox{\tiny\raisebox{1pt}{$\Vert$}} }
72 \providecommand*{\norm}[1]{
\label{thm:main} $$73 \mathcal{C}(\0) = \frac{#1}{\@norm{#1}}{\@norm{#1}}{\@norm{#1}} \} \leq \frac{#1}{2} \cdot \frac{#1}{2} \cdot \frac{#1}{274
75 \newcommand{\di}{\mathop{}\!\mathup{d}}
76 \newcommand\probastyle{}
77 \let\Par\P % end of paragraph symbol
78 \renewcommand{\P}{\operatorname{\probastyle{P}}}
79 \@mmacro{E}{\operatorname{\probastyle{E}}}
80 \@mmacro{V}{\operatorname{\probastyle{V}}}
81 \newcommand{\PEupright}{
82 \AtBeginDocument{% necessary for working with beamer
83 \DeclareMathSymbol{P}\mathalpha{up}{'P}
84 \DeclareMathSymbol{E}\mathalpha{up}{'E}
85 }
86 }
87
88 \@moperator{\adj}{adj}
89 \@moperator{\Aut}{Aut}
90 \@moperator{\Conv}{Conv}
91 \@moperator{\cov}{cov}
92 \@moperator{\Cov}{Cov}
93\@mmacro{curl}{\operatorname{\vect{\mathup{curl}}}}
94 \@moperator[divg]{\divg}{div}
95 \@moperator{\End}{End}
96
97 \@moperator{\erf}{erf}
98 \@mmacro{grad}{\operatorname{\vect{\mathup{grad}}}}
99 \@moperator{\id}{id} % mathop or mathord ?
```

```
100 \@moperator{\Id}{Id}
101 \@moperator{\im}{im}
102 \let\oldIm\Im \renewcommand{\Im}{\operatorname{Im}}
103 \@moperator{\lb}{lb}
104 \@moperator{\lcm}{lcm}
105
106 \@moperator{\rank}{rank}
107\let\oldRe\Re \renewcommand{\Re}{\operatorname{Re}}
108 \verb|\@mmacro{rot}{\operatorname{vect}{\mathfrak{rot}}}\}109 \@moperator{\sgn}{sgn}
110 \@moperator[spa]{\spa}{span}
111 \@moperator{\tr}{tr}
112 \@moperator{\Var}{Var}
113 \@moperator[Zu]{\Zu}{Z}
114
115 \@moperator{\arccot}{arccot}
116 \@moperator{\sech}{sech}
117 \@moperator{\csch}{csch}
118 \@moperator{\arsinh}{arsinh}
119 \@moperator{\arcosh}{arcosh}
120 \@moperator{\artanh}{artanh}
121 \@moperator{\arcoth}{arcoth}
122 \@moperator{\arsech}{arsech}
123 \@moperator{\arcsch}{arcsch}
124
125 \@moperator[bigO]{\bigO}{\mathcal{O}}
126 \@moperator[bigo]{\bigo}{O}
127 \@moperator[lito]{\lito}{o}
128
129 \newcommand{\mathset}{\mathbf}
130 \@mmacro{R}{\ensuremath{\mathset{R}}\xspace}
131 \@mmacro{C}{\ensuremath{\mathset{C}}\xspace}
132\@mmacro{N}{\ensuremath{\mathset{N}}\xspace}
133 \@mmacro{Z}{\ensuremath{\mathset{Z}}\xspace}
134 \@mmacro{Q}{\ensuremath{\mathset{Q}}\xspace}
135 \@mmacro{F}{\ensuremath{\mathset{F}}\xspace}
136 \@mmacro{K}{\ensuremath{\mathset{K}}\xspace}
137
138 \@mmacro{ds}{\displaystyle}
139 \@mmacro{dlim}{\lim\limits}
140 \@mmacro{dsum}{\sum\limits}
141 \@mmacro{dcup}{\bigcup\limits}
142 \@mmacro{dcap}{\bigcap\limits}
143 \@mmacro{lbar}{\overline}
144 \providecommand*{\hlbar}[1]{\overline{\vphantom{h}#1}}
145 \@mmacro{eqdef}{\stackrel{\mathup{def}}{=}}
146 \@mmacro{unbr}{\underbrace}
147 \@mmacro{iif}{if and only if\xspace}
148
149 \@mmacro{mul}{\mathord{\times}}
```
150 \@mmacro{then}{\ \Longrightarrow \ \mbox{} }

Without  $\mbox{\bf 1}$  the space produced by  $\mbox{\bf 1}$  would be suppressed in tabulars.

```
151\providecommand*{\txt}[1]{\quad\text{#1}\quad}
152 \providecommand*{\pow}[2]{\left( #1 \right)^{\!#2}}
153 \providecommand*{\abs}[1]{\left\vert#1\right\vert}
154 \providecommand*{\lfrac}[2]{\frac{\:#1\:}{\:#2\:}}
155 \DeclareMathSymbol{]}\mathord{up}{093} % originally \mathclose
156 \DeclareMathSymbol{[}\mathord{up}{091} % originally \mathopen
157
158 \newcommand{\systemstretch}{1.2}
159 \newcommand{\systemsep}{\medspace}
160 \newenvironment{system}[1][l]{
161 \renewcommand{\arraystretch}{\systemstretch}
162 \setlength{\arraycolsep}{0.15em}
163 \left\{\begin{array}{@{\systemsep}#1@{}} %
164 }{\end{array}\right.}
165
166 \newenvironment{spmatrix}{
167 \left(\begin{smallmatrix}
168 }{\end{smallmatrix}\right)}
169
170 \newenvironment{mathcols}{% needs multicol package
171 \renewcommand{\columnseprule}{0.1pt}
172 \begin{multicols}{2}
173 \par\noindent\hfill
174 \begin{math}\begin{aligned}\displaystyle
175 }{%
176 \end{aligned}\end{math} \hfill\mbox{}
177 \end{multicols}
178 }
179 \newcommand{\changecol}{%
180 \end{aligned}\end{math} \hfill\mbox{}
181 \par\noindent\hfill
182 \begin{math}\begin{aligned}\displaystyle
183 }
```
## **References**

- <span id="page-12-0"></span>[1] *Typesetting mathematics for science and technology according to ISO 31/XI*, Claudio Beccari, TUGboat Volume 18 (1997), No. 1.
- <span id="page-12-1"></span>[2] *Typefaces for Symbols in Scientific Manuscripts*. https://www.physics.nist.gov/cuu/pdf/typefaces.pdf.
- <span id="page-12-2"></span>[3] *On the Use of Italic and up Fonts for Symbols in Scientific Text*, I.M. Mills and W.V. Metanomski, ICTNS (Interdivisional Committee on Nomenclature and Symbols), dec 1999.
- <span id="page-12-3"></span>[4] *ISO 80000-2*. https://en.wikipedia.org/wiki/ISO\_80000-2
- <span id="page-13-1"></span>[5] *The* amsmath *package*. Frank Mittelbach, Rainer Schöpf, Michael Downes, Davis M. Jones, David Carlisle, CTAN, v2.17b 2018/12/01.
- <span id="page-13-7"></span>[6] *The* mathtool *package*. Morten Høgholm, Lars Madsen, CTAN, v1.21 2018/01/08.
- <span id="page-13-0"></span>[7] *Typesetting vectors with beautiful arrow with*  $\angle AFEX \mathscr{Z}_{\epsilon}$ *. esvect package by Ed*die Saudrais, CTAN, v1.3 2013/07/11.
- <span id="page-13-4"></span>[8] *The upgreek package for*  $B$ *<sup>T</sup>E<sup>X</sup> 2<sub>ε</sub>*, Walter Schmidt, CTAN, v2.0 2003/02/12.
- <span id="page-13-2"></span>[9] *The fixmath package for B<sub>TE</sub>X 2<sub>ε</sub>*, Walter Schmidt, CTAN, v0.9 2000/04/11.
- <span id="page-13-3"></span>[10] isomath*. Mathematical style for science and technology*. Günter Milde, CTAN, v0.6.1 04/06/2012.
- <span id="page-13-8"></span>[11] *The* interval *package*. Lars Madsen, CTAN, v0.3 2014/08/04.
- <span id="page-13-5"></span>[12] *L'extension* frenchmath. Antoine Missier, CTAN, v1.2 2019/04/27.
- <span id="page-13-6"></span>[13] *The Not So Short Introduction to LATEX 2ε*. lshort package by Tobias Oetiker, Hubert Partl, Irene Hyna and Elisabeth Schlegl, CTAN, v6.2 2018/02/28.
- [14] *The LATEX Companion*. Frank Mittelbach, Michel Goossens, Johannes Braams, David Carlisle, Chris Rowley, 2nd edition, Pearson Education, 2004.